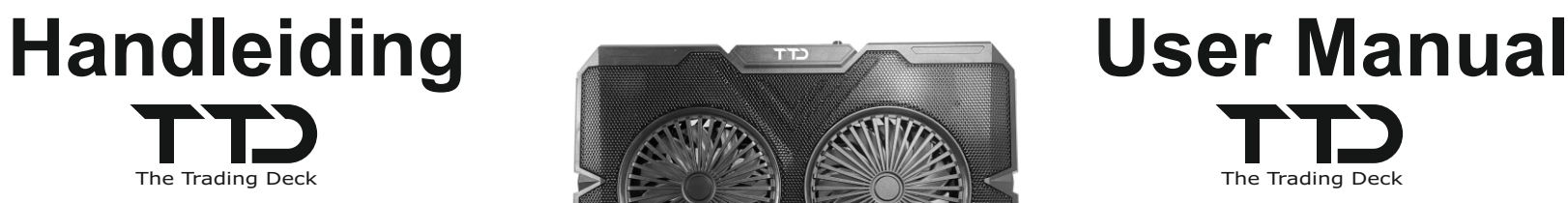

# **Laptop Cooling Pad Laptop Cooling Pad**

# The Trading Deck  $\blacksquare$  The Trading Deck  $\blacksquare$

# **Preventieve maatregelen: Precautions:**

- Laat dit product niet vallen en oefen er geen overmatige kracht op uit.
- $\bullet$  Houd dit product uit de buurt van plaatsen die zijn blootgesteld aan direct zonlicht, warmtebronnen, vochtigheid, vloeistoffen of stof.
- Gebruik op een stabiele en horizontale ondergrond of op schoot.
- Blokkeer de ventilatieopeningen boven en onder niet.
- l Gebruik de extensie USB-poort niet voor opladen of apparaten met een hoog stroomverbruik. Het is bedoeld voor gebruik met USB-apparaten zoals een muis, toetsenbord of een geheugenstick.
- l Wanneer u de USB-kabel in/uit USB-poorten steekt/verwijdert, mag u niet aan de flexibele kabel trekken/duwen/buigen, maar altijd de USB-connector gebruiken.

# **Functies: Features**

- Geschikt voor laptops met een schermgrootte tot 17"
- Twee rood verlichte 120 mm koelventilatoren met traploos instelbare snelheid
- RGB decoratief licht met meerdere werkingsmodi
- $\bullet$  Instelbare 7 hellingsniveaus tot 36 $\degree$  voor een betere kijkhoek
- Twee USB 2.0 aansluitpoorten

Productmodel: TTD Laptop Cooling Pad Afmetingen: 412 x 282 x 36 mm Gewicht: 1045 gram Lengte USB-kabel: 60 cm Ventilatoren: diameter 120 mm, 2 st Ventilatorsnelheid: traploos regelbaar van 1000 tot 2400 rpm Voedingsspanning: 5 V DC (via een USB-poort) Nominaal stroomverbruik: 0,22 ±10% A

- 1/ Plaats de laptopkoeler op een stabiel oppervlak en stel de helling in op de gewenste kijkhoek.
- 2/ Til de laptopsteun op en plaats uw laptop op de koeler zodat de laptoprand tegen de opgetilde laptopsteun rust.
- 3/ Steek het ene uiteinde van de meegeleverde USB-kabel in een USB-aansluiting op uw laptop en het andere uiteinde in een van de aansluitingen aan de achterkant van de notebookkoeler.
- 4/ Draai aan het regelwiel voor de ventilatorsnelheid om de ventilatoren in te schakelen en de gewenste rotatiesnelheid in te stellen. Bij het inschakelen lichten de ventilatoren rood op.
- 5/ Druk desgewenst op de lichtregelknop om de RGB-sierranden in/uit te schakelen of de lichteffecten te wijzigen.

6/ Om de notebookkoeler uit te schakelen, draait u het regelwiel voor de ventilatorsnelheid terug totdat u een klik hoort OF koppelt u de USB-kabel los OF schakelt u uw laptop uit.

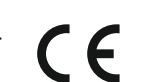

# met decoratieve RGB verlichting with RGB decorative lighting

- Do not drop or exert excessive force on this product.
- Keep this product away from places exposed to direct sunlight, heat sources, humidity, liquids or dust.
- Use on a stable and balanced surface or on your lap.
- Do not block the top/bottom air vents.
- Do not use the extension USB port for charging or devices with high power consumption. It is intended for use with USB devices such as a mouse, keybord or a memory stick.
- When inserting/removing the USB cable into/from USB ports, do not pull/push/bend the flexible cable but always hold the USB connector with your fingers.

- $\bullet$  Suitable for laptops with up to 17" screen size
- Two red-illuminated 120 mm cooling fans with continuously adjustable speed
- RGB decorative light with multiple modes of operation
- $\bullet$  Adjustable 7 inclination levels up to 36 $\degree$  for better viewing angle
- Two USB 2.0 connection ports

# **Specificaties: Specifications:**

Product model: TTD Laptop Cooling Pad Dimmensions: 412 x 282 x 36 mm Weight: 1045 g USB cable length: 60 cm Fans: diameter 120 mm, 2 pcs Fan speed: continuosly adjustable from 1000 up to 2400 rpm Supply voltage: 5 V DC (via an USB port) Rated current cosumption: 0,22 ±10% A

# **Gebruik: Operation:**

1/ Place the laptop cooler on a stable surface and adjust its inclination to a desired viewing angle.

2/ Lift up the laptop rest and place your laptop on the cooler so that its nearest edge rests agains the lifted laptop rest. 3/ Plug one end of the supplied USB cable into a USB socket on your laptop and the other end into one of the sockets on the back of the notebook cooler.

4/ Turn the fan speed control wheel to switch on the fans and to set the desired rotation speed. When switched on, the fans become illuminated red.

5/ If desired, press the lighting control button to switch on/off or to change the light effects of the RGB decorative edges. 6/ To switch off the notebook cooler, turn the fan speed control wheel back till a click is heared OR disconnect the USB cable OR switch off your laptop.

Electrical waste and electronic products should not be disposed of with household waste. Please recycle where facilities exist. Check with your local authority for recycling advice.

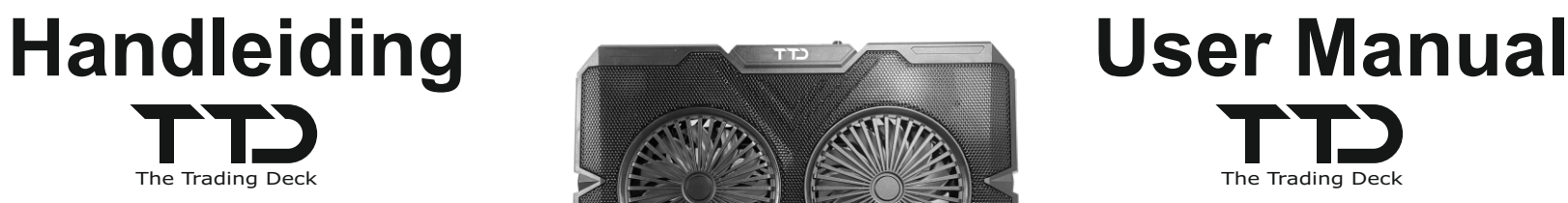

# **Laptop Cooling Pad Laptop Cooling Pad**

# The Trading Deck  $\blacksquare$  The Trading Deck  $\blacksquare$

# **Preventieve maatregelen: Precautions:**

- Laat dit product niet vallen en oefen er geen overmatige kracht op uit.
- $\bullet$  Houd dit product uit de buurt van plaatsen die zijn blootgesteld aan direct zonlicht, warmtebronnen, vochtigheid, vloeistoffen of stof.
- Gebruik op een stabiele en horizontale ondergrond of op schoot.
- Blokkeer de ventilatieopeningen boven en onder niet.
- l Gebruik de extensie USB-poort niet voor opladen of apparaten met een hoog stroomverbruik. Het is bedoeld voor gebruik met USB-apparaten zoals een muis, toetsenbord of een geheugenstick.
- l Wanneer u de USB-kabel in/uit USB-poorten steekt/verwijdert, mag u niet aan de flexibele kabel trekken/duwen/buigen, maar altijd de USB-connector gebruiken.

# **Functies: Features**

- Geschikt voor laptops met een schermgrootte tot 17"
- Twee rood verlichte 120 mm koelventilatoren met traploos instelbare snelheid
- RGB decoratief licht met meerdere werkingsmodi
- $\bullet$  Instelbare 7 hellingsniveaus tot 36 $\degree$  voor een betere kijkhoek
- Twee USB 2.0 aansluitpoorten

Productmodel: TTD Laptop Cooling Pad Afmetingen: 412 x 282 x 36 mm Gewicht: 1045 gram Lengte USB-kabel: 60 cm Ventilatoren: diameter 120 mm, 2 st Ventilatorsnelheid: traploos regelbaar van 1000 tot 2400 rpm Voedingsspanning: 5 V DC (via een USB-poort) Nominaal stroomverbruik: 0,22 ±10% A

- 1/ Plaats de laptopkoeler op een stabiel oppervlak en stel de helling in op de gewenste kijkhoek.
- 2/ Til de laptopsteun op en plaats uw laptop op de koeler zodat de laptoprand tegen de opgetilde laptopsteun rust.
- 3/ Steek het ene uiteinde van de meegeleverde USB-kabel in een USB-aansluiting op uw laptop en het andere uiteinde in een van de aansluitingen aan de achterkant van de notebookkoeler.
- 4/ Draai aan het regelwiel voor de ventilatorsnelheid om de ventilatoren in te schakelen en de gewenste rotatiesnelheid in te stellen. Bij het inschakelen lichten de ventilatoren rood op.
- 5/ Druk desgewenst op de lichtregelknop om de RGB-sierranden in/uit te schakelen of de lichteffecten te wijzigen.

6/ Om de notebookkoeler uit te schakelen, draait u het regelwiel voor de ventilatorsnelheid terug totdat u een klik hoort OF koppelt u de USB-kabel los OF schakelt u uw laptop uit.

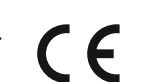

# met decoratieve RGB verlichting with RGB decorative lighting

- Do not drop or exert excessive force on this product.
- Keep this product away from places exposed to direct sunlight, heat sources, humidity, liquids or dust.
- Use on a stable and balanced surface or on your lap.
- Do not block the top/bottom air vents.
- Do not use the extension USB port for charging or devices with high power consumption. It is intended for use with USB devices such as a mouse, keybord or a memory stick.
- When inserting/removing the USB cable into/from USB ports, do not pull/push/bend the flexible cable but always hold the USB connector with your fingers.

- $\bullet$  Suitable for laptops with up to 17" screen size
- Two red-illuminated 120 mm cooling fans with continuously adjustable speed
- RGB decorative light with multiple modes of operation
- $\bullet$  Adjustable 7 inclination levels up to 36 $\degree$  for better viewing angle
- Two USB 2.0 connection ports

# **Specificaties: Specifications:**

Product model: TTD Laptop Cooling Pad Dimmensions: 412 x 282 x 36 mm Weight: 1045 g USB cable length: 60 cm Fans: diameter 120 mm, 2 pcs Fan speed: continuosly adjustable from 1000 up to 2400 rpm Supply voltage: 5 V DC (via an USB port) Rated current cosumption: 0,22 ±10% A

# **Gebruik: Operation:**

1/ Place the laptop cooler on a stable surface and adjust its inclination to a desired viewing angle.

2/ Lift up the laptop rest and place your laptop on the cooler so that its nearest edge rests agains the lifted laptop rest. 3/ Plug one end of the supplied USB cable into a USB socket on your laptop and the other end into one of the sockets on the back of the notebook cooler.

4/ Turn the fan speed control wheel to switch on the fans and to set the desired rotation speed. When switched on, the fans become illuminated red.

5/ If desired, press the lighting control button to switch on/off or to change the light effects of the RGB decorative edges. 6/ To switch off the notebook cooler, turn the fan speed control wheel back till a click is heared OR disconnect the USB cable OR switch off your laptop.

Electrical waste and electronic products should not be disposed of with household waste. Please recycle where facilities exist. Check with your local authority for recycling advice.